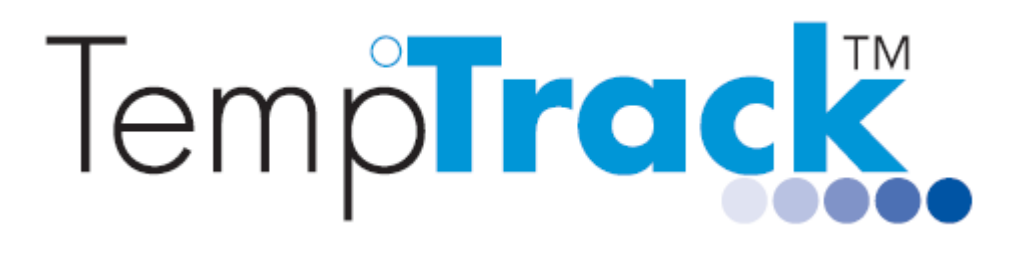

## **Using TempTrack Software FAQ**

Please contact us at [support@temptrack.com.au](mailto:support@temptrack.com.au) or on 1300 871 223 if you require assistance.

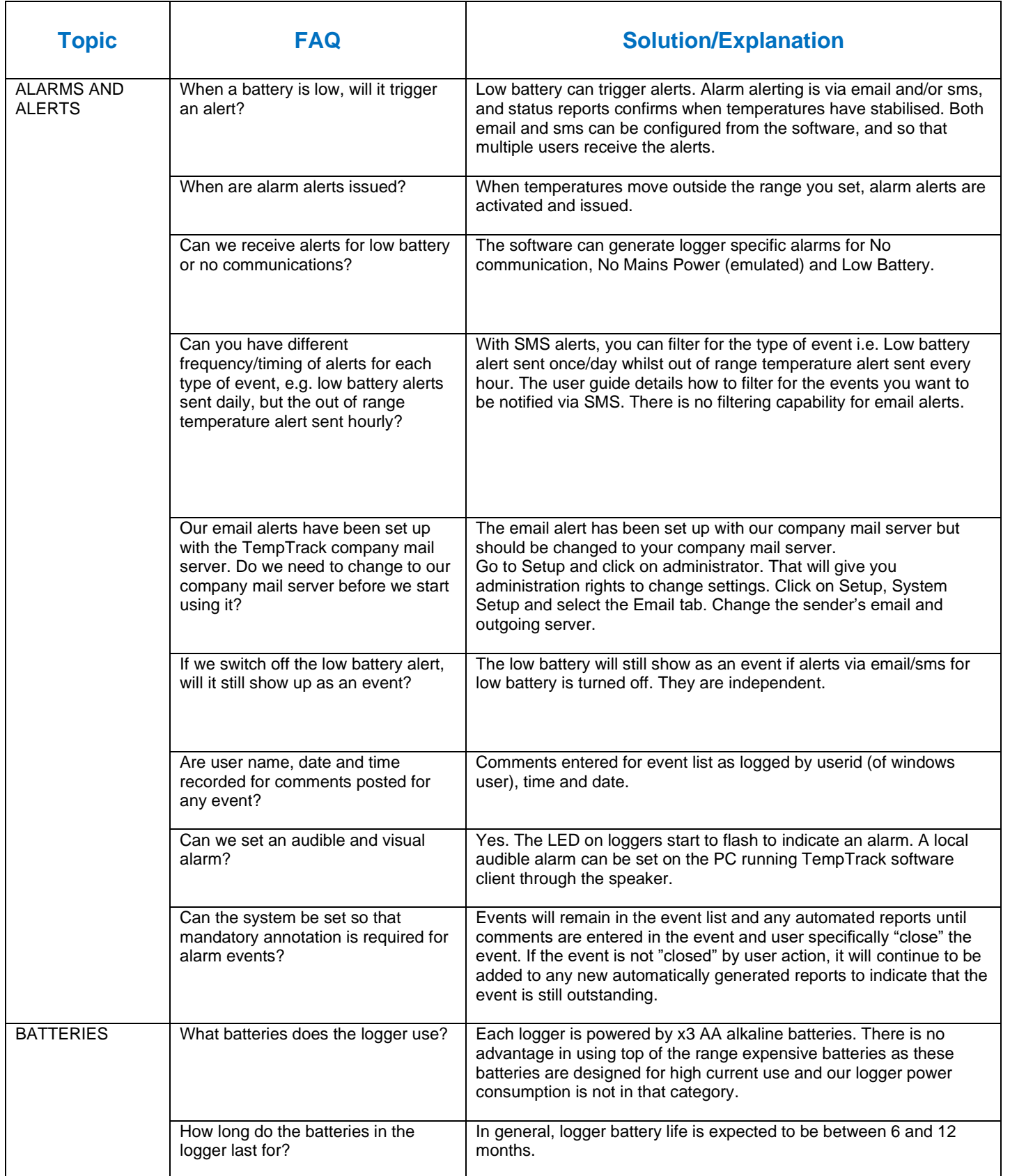

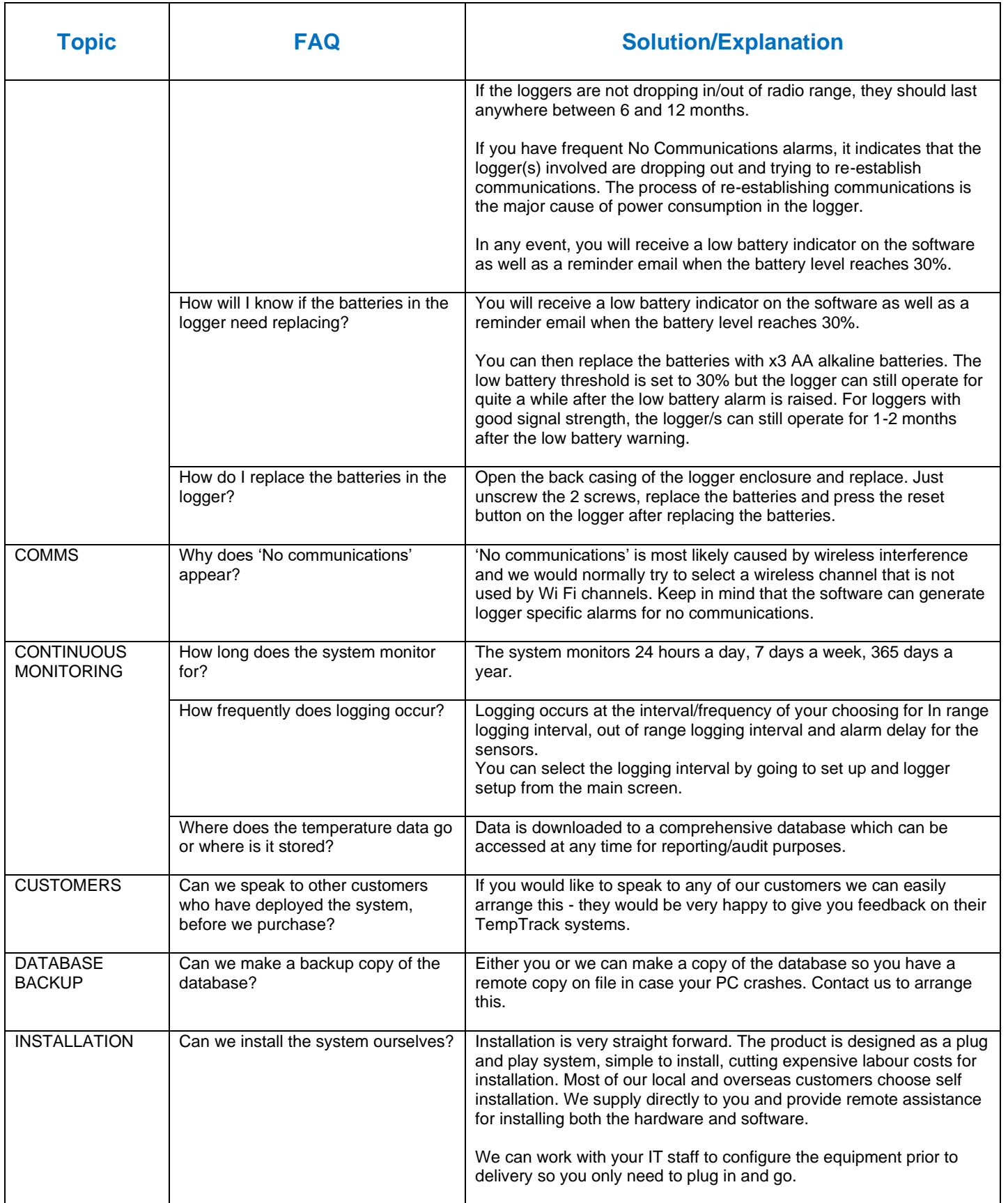

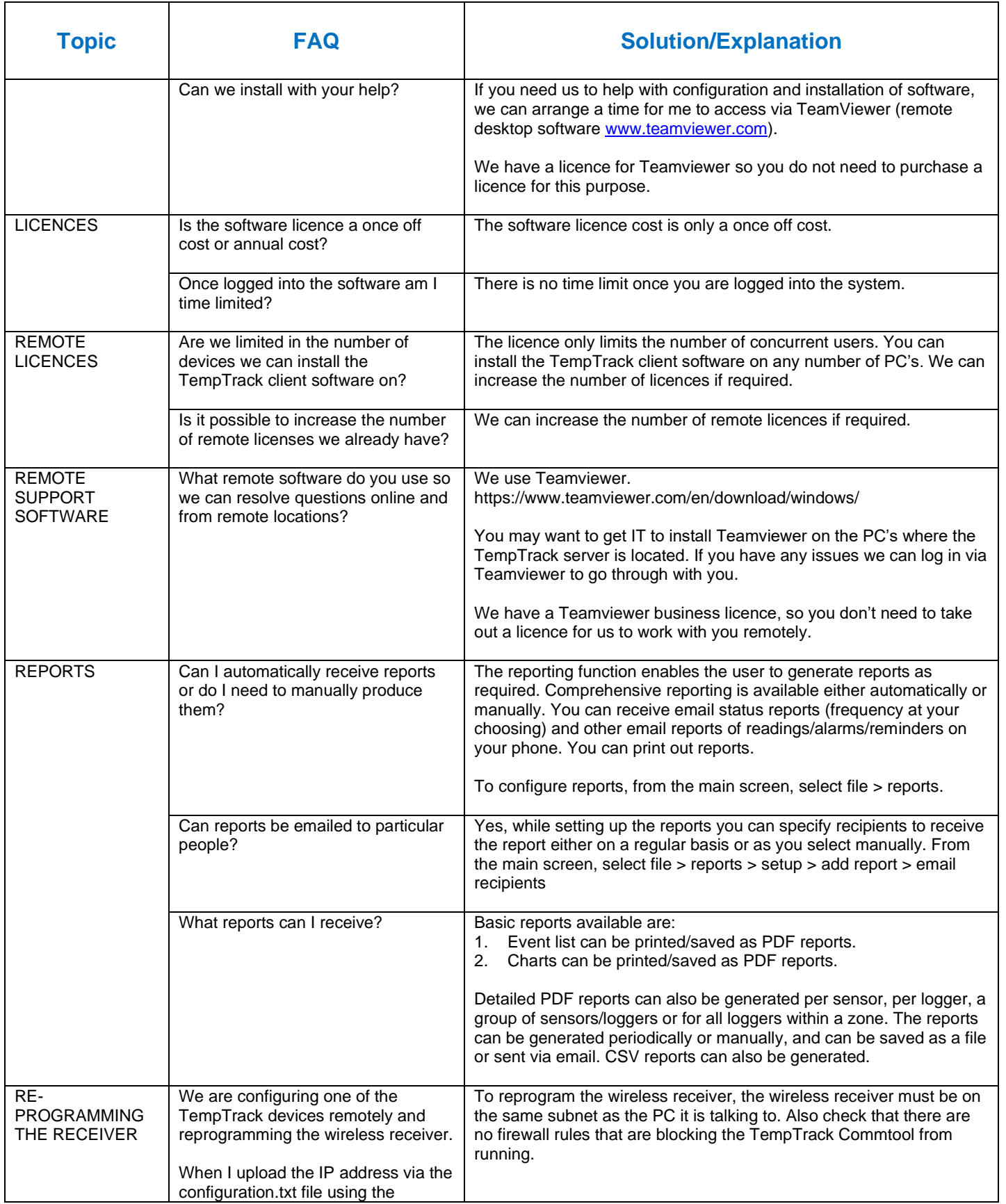

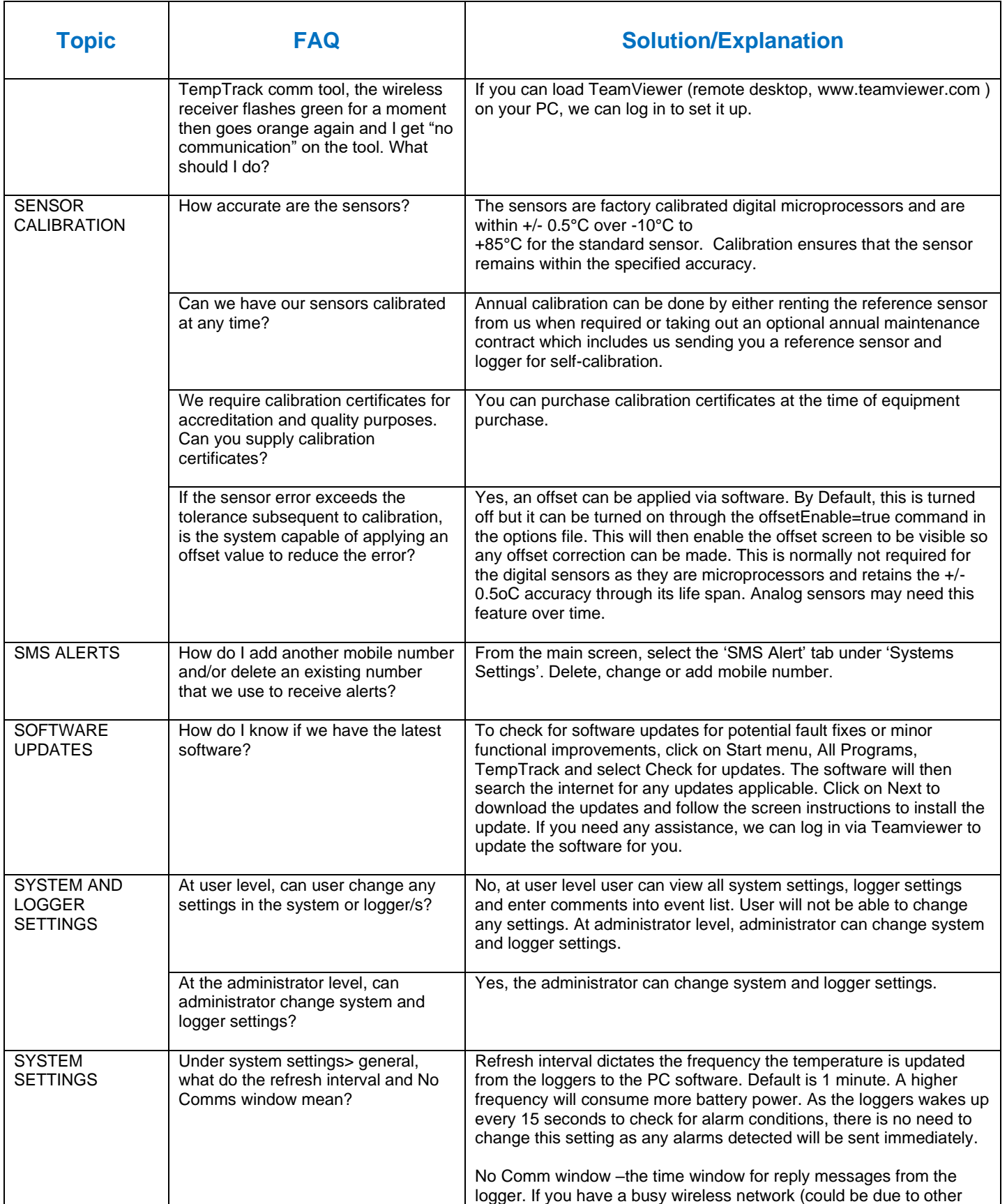

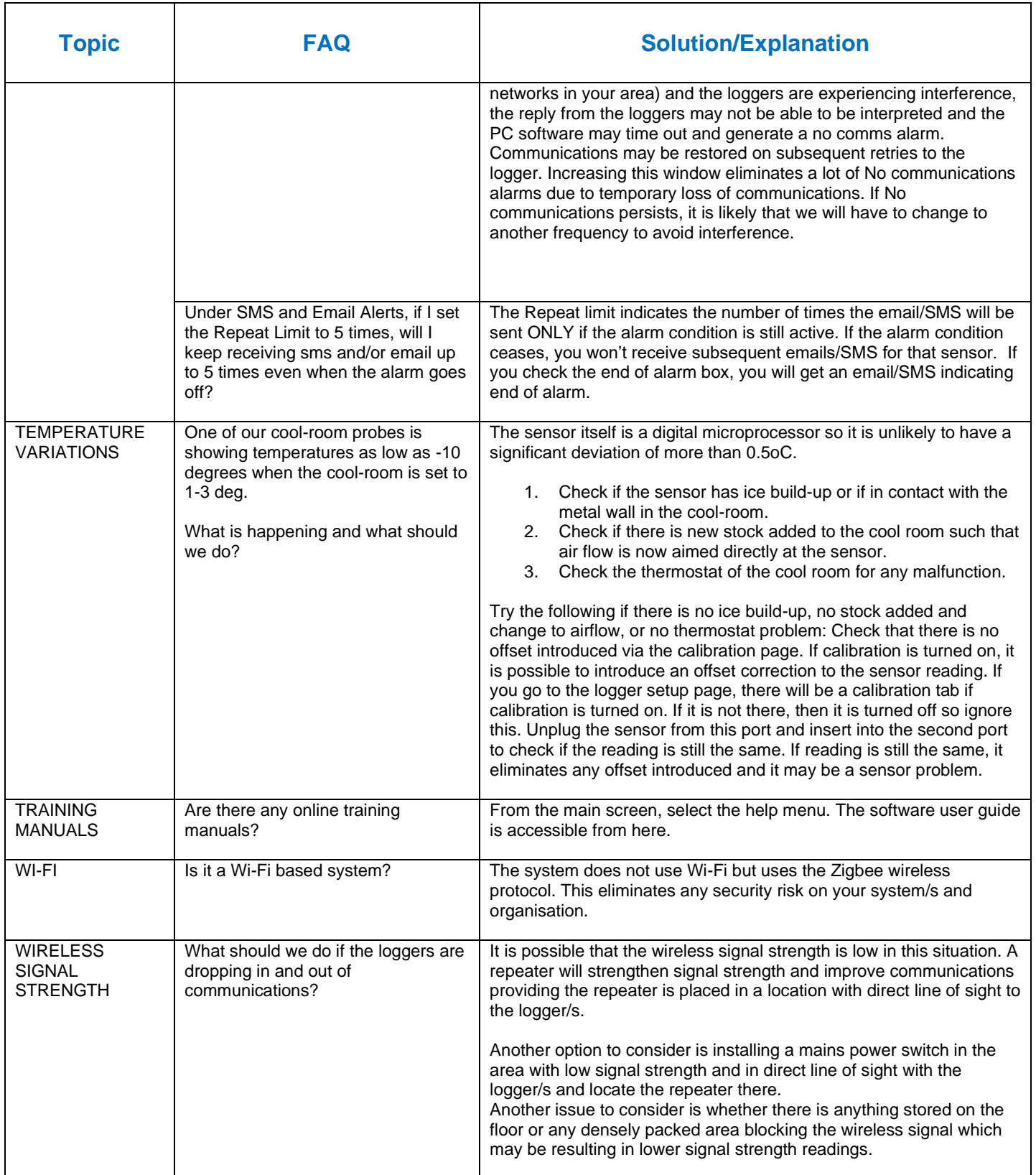